Mirror\_mod.mirror\_object **Peration** == "MIRROR  $X$ ": Strror\_mod.use\_x = True **Mirror** mod.use  $y = False$  $\text{irror mod use } z = \text{False}$ Operation == "MIRROR Y",  $irror_{mod.use_x = False}$ **IFFOR MOD.USE Y = True**  $C++$  $Irror$  mod.use  $z = False$ **Operation** == "MIRROR  $Z^*$  $\blacksquare$ Pror mod.use  $x = False$ From mod. use\_y = False<br>From W/s<br>election at the end -add Vad Zenie CO  $irror_ ob. select =  $0$$ bpy.context.selected\_ob ata.objects[one.name].so Damian Kurpiewski Int("please select exactly -- OPERATOR CLASSES -----

X mirror to the selected (ypes.Operator): Ject.mirror\_mirror\_x" ror x"

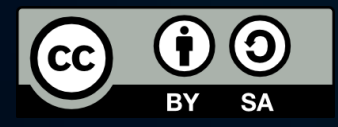

#### Zmienne

Zmienna to pudełko na dane

Możemy do nich wrzucać różne informacje: liczby, znaki, wyrazy…

Możemy też zmieniać ich wartości, np. zwiększać

Każda zmienna może przechowywać tylko **jeden typ danych**

Zmienne mają swoje **typy**

Do zmiennych odnosimy się po ich nazwie (zwanej także etykietą)

# Typy

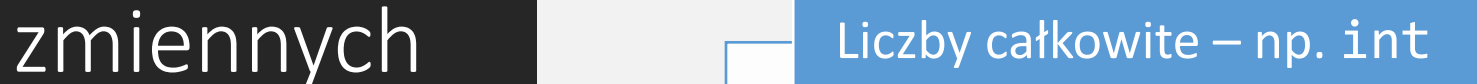

Liczby rzeczywiste – np. double

Znaki – np. char

Ciągi znaków (wyrazy) – np. string

Typ boolowski – prawda/fałsz - bool

# Zakresy danych

Każdy typ zmiennej ograniczony jest do przechowywania określonego rodzaju danych

Każdy typ ma też określony zakres danych, jakie może przechowywać

# Liczby całkowite

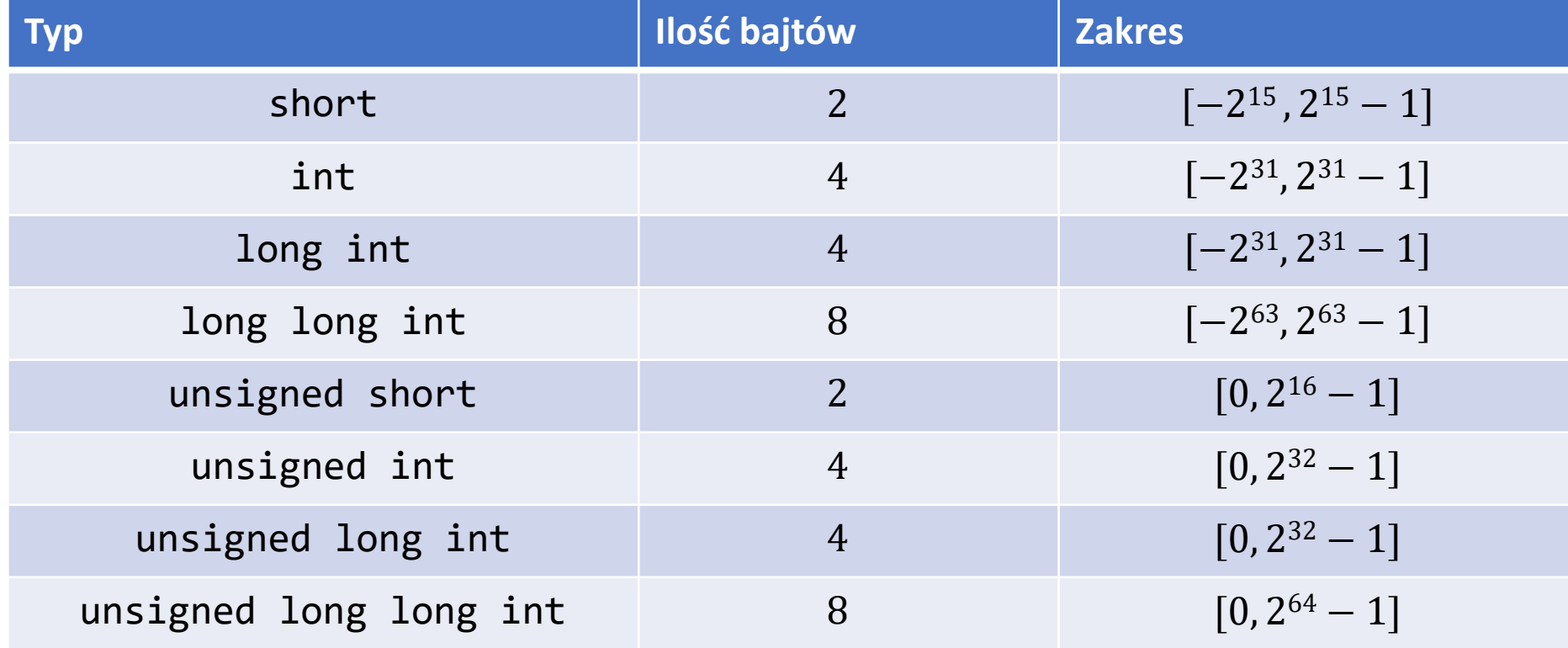

## Liczby rzeczywiste

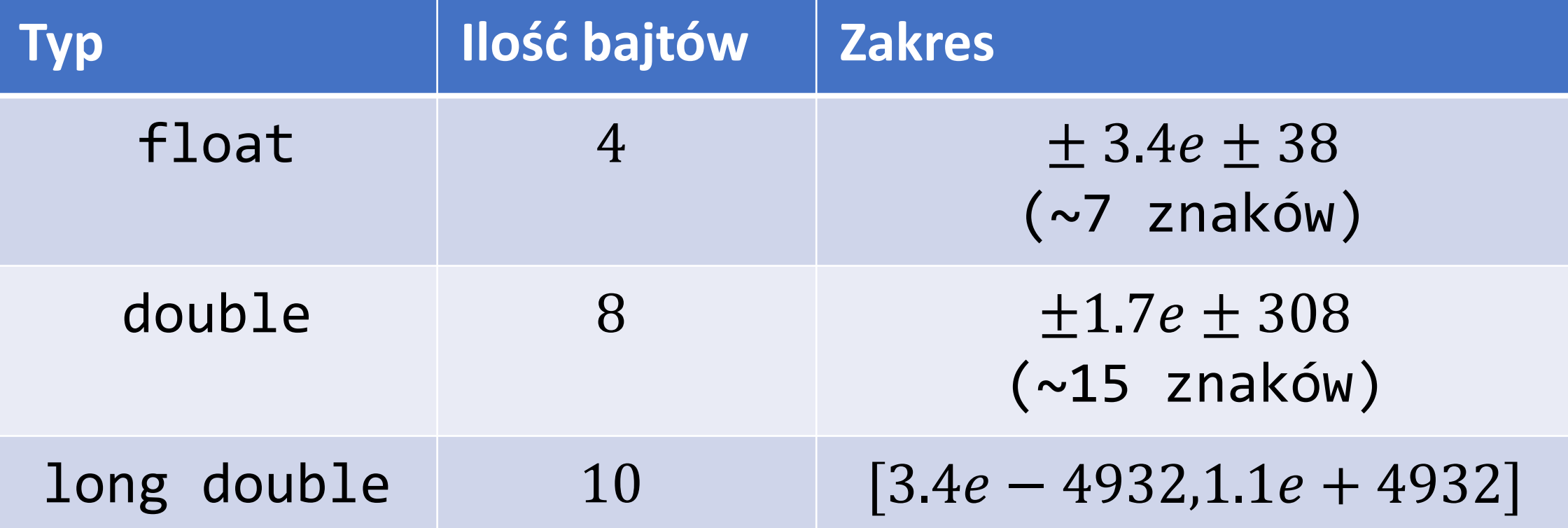

#### Tworzenie zmiennych

Aby wykorzystać zmienną w programie, musimy ją najpierw utworzyć

Robimy to w następujący sposób:

**typ nazwa;**

Np.:

**int x;**

## Nazywanie zmiennych

- Nazwa nie może zawierać polskich liter.
- Nazwa może zawierać wyłącznie litery, liczby i znak podłogi.
- Nazwa powinna zaczynać się z małej litery.
- Jeżeli nazwa składa się z kilku wyrazów, to każdy kolejny (oprócz pierwszego) powinien zaczynać się z wielkiej litery, np.:

int punktyZyciaBohatera;

## Przypisywanie wartości

#### Aby przypisać zmiennej wartość, piszemy: **nazwaZmiennej = wartość;**

Np.:

$$
x = 10;
$$

## Operacje na zmiennych

Na zmiennych możemy wykonywać różne operacje, aby zmienić i/lub wykorzystać ich wartość.

Np. na zmiennych typu liczbowego możemy wykonywać operacje arytmetyczne.

Np.:

 $x = 10 * 2;$  $x = x + 1;$  $x = y * 5 + 1;$